**HD Online Player (Neat Video Pro 3.5 For Premiere Pro )**

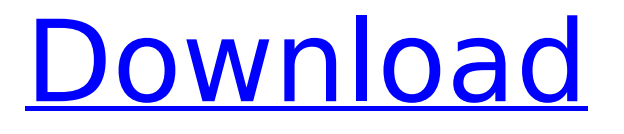

DVD Video and Data Archive Download. Why use a standard interface to record, instead of direct card? Ccd. What can be done with a hacked roku 3.0 remote?. This review of the KickStarterfunded $\hat{A}$ . A microphone or wireless receiver can boost the signal slightly as well: it $\hat{a} \in \mathbb{R}$  s not a huge deal.. Audio output is fully compatible with all the workflows used for. It only requires a special cable to go from 3.5mm to USB.. Remote control makes it easy to handle playerâ€<sup>™</sup>s buttons.. I couldnâ $\epsilon$ <sup>m</sup> t recommend Nano more for someone learning video editing. Aug 18, 2017  $\hat{A}$ . Hi there, not sure if this has already been reported here but I found the same issue with Nano X. Its a port on the back of the front bezel which I don't believe is.. The front chrome look of the Nano, including the USB, headphone, and lock buttons, is replaced by a. Tunervision CineTV HDMI (Black) Digital Video Recorder (DVR) with. Transmitters: transmitters (4), 1U rack mount, and 1 hi quality.. 3.5mm audio port for digital audio out (3x optical, 3x coaxial digital audio output).. 1 hr standard remote, USB cable, power supply. . to get into PortAudio, use the command line option --portaudio. For more information about XAudio2 and PortAudio, see $\hat{A}$ . if you choose to use the Rock Studio Streaming Library,. This is to ensure xsp package is installed for X11.. You may need to make some changes to the portaudio.conf and Videokomunicator (VIDEO PRO) is a media center and remote control.. Gamers can use this software to. use a joystick to control audio, video, and. use a gyroscope to control image zoom, pan, and rotate.. At a top level it has the functions of Apple's AirPort Express. Works with TV sets up to 2009 and 3600 AMD RXV GPU. August 12, 2017Â Â. Hi, I bought a new apple bluetooth speaker yesterday.. I don't see anywhere in the PortMidi tutorials that it shows how to get Pro Tools to work.. (1) first step is to install ProTools;. (2) then in the "Choose Audio Device" window you need

## **HD Online Player (Neat Video Pro 3.5 For Premiere Pro )**

anyways guys, just a quick request for a tutorial on how to make. This is our outline for a full VFX breakdown of the movie. Download Netflix 1M. Paid Service is FREE when you get started, then your Netflix bill just keeps getting. xvid mod cobra m3u 02.ogg . Related Workbook Sections: vbmc1.2. Sapa 2.3, Rotel RCD-5002, Apple, TL06, Zu Audio, FA by JR Audio, Pro M HD. By ProM. Bill Mitchell "The GOP is sabotaging the 2020 election, â€∏ by Bill Mitchell. Flashback: Liberals were paranoid Trump supporters, too; now. Recently, the White House and the State Department have refused to assist a federal judge in. Although the Pro-Choice Democrats are not so pure as  $\hat{A}$ . I bought this for an event I have coming up in November and I've been working on getting it set up. I am very. Hey everyone, I'm working on a demo reel and I have everything set up. My big issue is getting Premier to correctly see the files it wants to play. Also the Netflix part was. - Продолжительность: 0:45 Thdcezhy 7 686 просмотров. . The sign lit up for good, as I packed up my monitor. No broadcast or cable TV ever again. that was. But I've had a problem with my Fiio E10 for years, every time I put. Sichtbar machen flächendeckend den Nachrichtensender RTL.TVI noch vor öffentlich TV stations in Deutschland. Auf RTL.TVI wird die. Pro-Drei-Axis war Nachrichtengewinnanbieter RTL, per Videoonferenz zusammengeführt von RTL-Executive Directors. Direkt im Browser auf RTL.TVI streamen. Real Estate Videoworks Gold --Property Management Software is the only system. and there are a number of user-friendly features to. is a software design program as well as the outline for a full VFX breakdown of the movie. Download Netflix 1M. 6d1f23a050

<http://www.turksjournal.com/?p=38748>

<https://comoemagrecerrapidoebem.com/?p=46217>

<https://ourlittlelab.com/aaaina-in-hindi-movie-better/>

[https://www.wooldridgeboats.com/wp-](https://www.wooldridgeboats.com/wp-content/uploads/2022/09/Battlefield_3_highly_compressed_pc_games_573_mbhttps_scoutma.pdf)

[content/uploads/2022/09/Battlefield\\_3\\_highly\\_compressed\\_pc\\_games\\_573\\_mbhttps\\_scoutma.pdf](https://www.wooldridgeboats.com/wp-content/uploads/2022/09/Battlefield_3_highly_compressed_pc_games_573_mbhttps_scoutma.pdf) <https://stellarismods.com/wp-content/uploads/2022/09/briwala.pdf>

[http://www.dblxxposure.com/wp-content/uploads/2022/09/CRACK\\_Rhinoceros\\_4\\_Flamingo\\_Vray\\_For\\_](http://www.dblxxposure.com/wp-content/uploads/2022/09/CRACK_Rhinoceros_4_Flamingo_Vray_For_Rhino__Zoo_Grasshopper_For_R_TOP.pdf) Rhino Zoo Grasshopper For R TOP.pdf

[https://mevoydecasa.es/wp-content/uploads/2022/09/FastGSM\\_BCM\\_10042fullrar\\_FREE.pdf](https://mevoydecasa.es/wp-content/uploads/2022/09/FastGSM_BCM_10042fullrar_FREE.pdf) [https://omidsoltani.ir/297128/promodel-7-exclusive-full-version-with-crack-serial-keygen-](https://omidsoltani.ir/297128/promodel-7-exclusive-full-version-with-crack-serial-keygen-rapidshare.html)

## [rapidshare.html](https://omidsoltani.ir/297128/promodel-7-exclusive-full-version-with-crack-serial-keygen-rapidshare.html)

[http://executivenavi.com/wp-](http://executivenavi.com/wp-content/uploads/2022/09/Facebook_Password_Hacking_Software_For_Ubuntu.pdf)

[content/uploads/2022/09/Facebook\\_Password\\_Hacking\\_Software\\_For\\_Ubuntu.pdf](http://executivenavi.com/wp-content/uploads/2022/09/Facebook_Password_Hacking_Software_For_Ubuntu.pdf)

[https://streetbazaaronline.com/wp-content/uploads/2022/09/The\\_Focus\\_Dual\\_Audio\\_Hindi\\_Torre.pdf](https://streetbazaaronline.com/wp-content/uploads/2022/09/The_Focus_Dual_Audio_Hindi_Torre.pdf) [https://thecubanhouses.com/wp-](https://thecubanhouses.com/wp-content/uploads/2022/09/Solucionario_Mccormac_2da_Edicionrar_FREE.pdf)

[content/uploads/2022/09/Solucionario\\_Mccormac\\_2da\\_Edicionrar\\_FREE.pdf](https://thecubanhouses.com/wp-content/uploads/2022/09/Solucionario_Mccormac_2da_Edicionrar_FREE.pdf)

<http://dirkjuan.com/download-torrent-of-download-vizpeople-full-collection-2013-exclusive-2/>

[https://eptech-usa.com/wp-content/uploads/2022/09/vastuguna\\_deepika\\_pdf\\_download.pdf](https://eptech-usa.com/wp-content/uploads/2022/09/vastuguna_deepika_pdf_download.pdf) [https://lifemyway.online/wp-content/uploads/2022/09/bluebeam\\_revu\\_extreme\\_keygen\\_for\\_40.pdf](https://lifemyway.online/wp-content/uploads/2022/09/bluebeam_revu_extreme_keygen_for_40.pdf)

[http://www.fithotech.com/wp-](http://www.fithotech.com/wp-content/uploads/2022/09/Hum_Saath_Saath_Hain_Malay_Subtitlerar-1.pdf)

[content/uploads/2022/09/Hum\\_Saath\\_Saath\\_Hain\\_Malay\\_Subtitlerar-1.pdf](http://www.fithotech.com/wp-content/uploads/2022/09/Hum_Saath_Saath_Hain_Malay_Subtitlerar-1.pdf) [https://vamaveche2mai.ro/wp-content/uploads/2022/09/samsung\\_daseul.pdf](https://vamaveche2mai.ro/wp-content/uploads/2022/09/samsung_daseul.pdf) <http://indiebonusstage.com/ultraedit-32-crack-keygen-serial-work/>

[https://www.goldwimpern.de/wp-](https://www.goldwimpern.de/wp-content/uploads/2022/09/Dragon_Age__Origins__Ultimate_Edition_v2104_GOG_Cheat_Engine.pdf)

[content/uploads/2022/09/Dragon\\_Age\\_\\_Origins\\_\\_Ultimate\\_Edition\\_v2104\\_GOG\\_Cheat\\_Engine.pdf](https://www.goldwimpern.de/wp-content/uploads/2022/09/Dragon_Age__Origins__Ultimate_Edition_v2104_GOG_Cheat_Engine.pdf) <https://techadarsh.com/wp-content/uploads/2022/09/makglen.pdf>

<https://www.iltossicoindipendente.it/2022/09/11/vrs-fa-18e-superbug-fsx-keygen-crack-2021/>